## SAP ABAP table ESO S ERP EQUI EQUZ {Enterprise Search Equipment Time Segment}

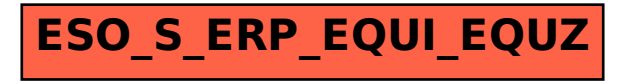